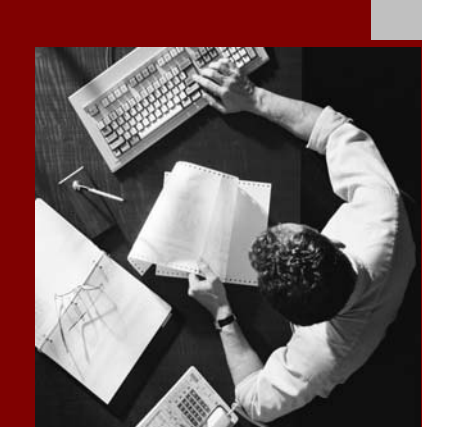

SAP NetWeaver 2004s SPS 4 Security Guide

# **Security Guides for** the SAP NetWeaver **Scenarios**

Document Version 1.00 – October 24, 2005

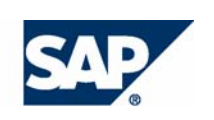

#### THE BEST-RUN BUSINESSES RUN SAP

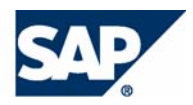

SAP AG Neurottstraße 16 69190 Walldorf **Germany** T +49/18 05/34 34 24 F +49/18 05/34 34 20 www.sap.com

© Copyright 2005 SAP AG. All rights reserved.

No part of this publication may be reproduced or transmitted in any form or for any purpose without the express permission of SAP AG. The information contained herein may be changed without prior notice.

Some software products marketed by SAP AG and its distributors contain proprietary software components of other software vendors.

Microsoft, Windows, Outlook, and PowerPoint are registered trademarks of Microsoft Corporation.

IBM, DB2, DB2 Universal Database, OS/2, Parallel Sysplex, MVS/ESA, AIX, S/390, AS/400, OS/390, OS/400, iSeries, pSeries, xSeries, zSeries, z/OS, AFP, Intelligent Miner, WebSphere, Netfinity, Tivoli, and Informix are trademarks or registered trademarks of IBM Corporation in the United States and/or other countries.

Oracle is a registered trademark of Oracle Corporation.

UNIX, X/Open, OSF/1, and Motif are registered trademarks of the Open Group.

Citrix, ICA, Program Neighborhood, MetaFrame, WinFrame, VideoFrame, and MultiWin are trademarks or registered trademarks of Citrix Systems, Inc.

HTML, XML, XHTML and W3C are trademarks or registered trademarks of W3C®, World Wide Web Consortium, Massachusetts Institute of Technology.

Java is a registered trademark of Sun Microsystems, Inc.

JavaScript is a registered trademark of Sun Microsystems, Inc., used under license for technology invented and implemented by Netscape.

MaxDB is a trademark of MySQL AB, Sweden.

SAP, R/3, mySAP, mySAP.com, xApps, xApp, SAP NetWeaver, and other SAP products and services mentioned herein as well as their respective logos are trademarks or registered trademarks of SAP AG in Germany and in several other countries all over the world. All other product and service names mentioned are the trademarks of their respective companies. Data contained in this document serves informational purposes only. National product specifications may vary.

These materials are subject to change without notice. These materials are provided by SAP AG and its affiliated companies ("SAP Group") for informational purposes only, without representation or warranty of any kind, and SAP Group shall not be liable for errors or omissions with respect to the materials. The only warranties for SAP Group products and services are those that are set forth in the express warranty statements accompanying such products and services, if any. Nothing herein should be construed as constituting an additional warranty.

#### **Disclaimer**

Some components of this product are based on Java™. Any code change in these components may cause unpredictable and severe malfunctions and is therefore expressively prohibited, as is any decompilation of these components.

Any Java™ Source Code delivered with this product is only to be used by SAP's Support Services and may not be modified or altered in any way.

#### **Documentation in the SAP Service Marketplace**

You can find this documentation at the following Internet address: **service.sap.com/securityguide**

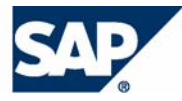

## Typographic Conventions

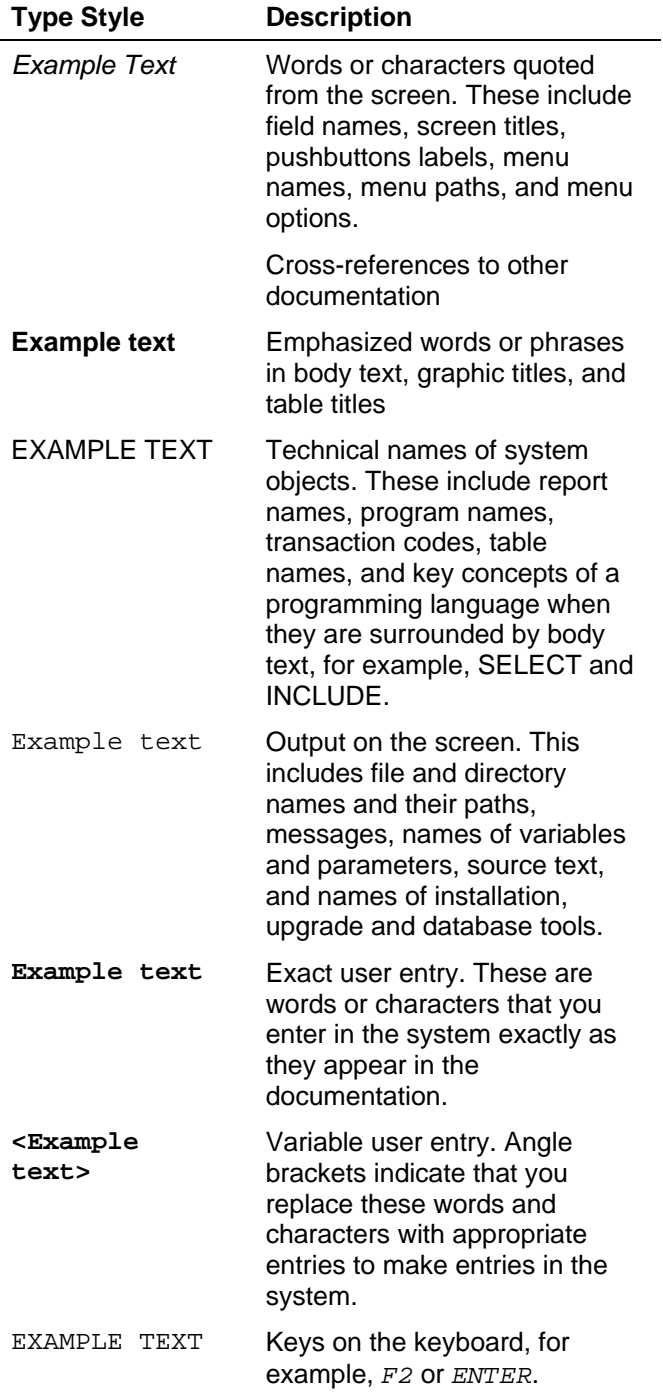

### Icons

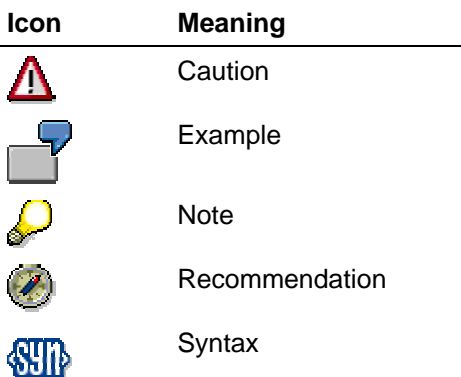

Additional icons are used in SAP Library documentation to help you identify different types of information at a glance. For more information, see *Help on Help* → *General Information Classes and Information Classes for Business Information Warehouse* on the first page of any version of *SAP Library*.

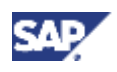

### **Contents**

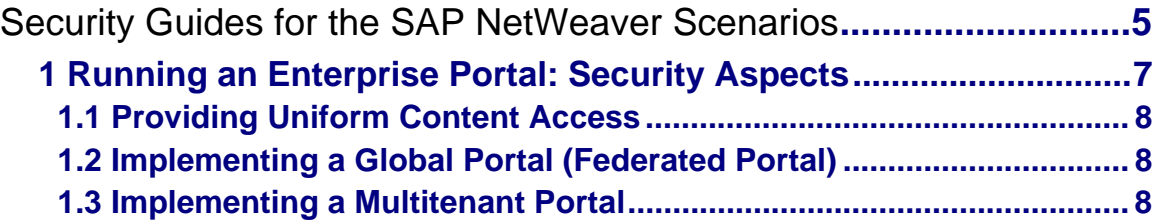

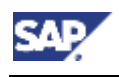

 **1 Running an Enterprise Portal: Security Aspects** 

## **Security Guides for the SAP NetWeaver Scenarios**

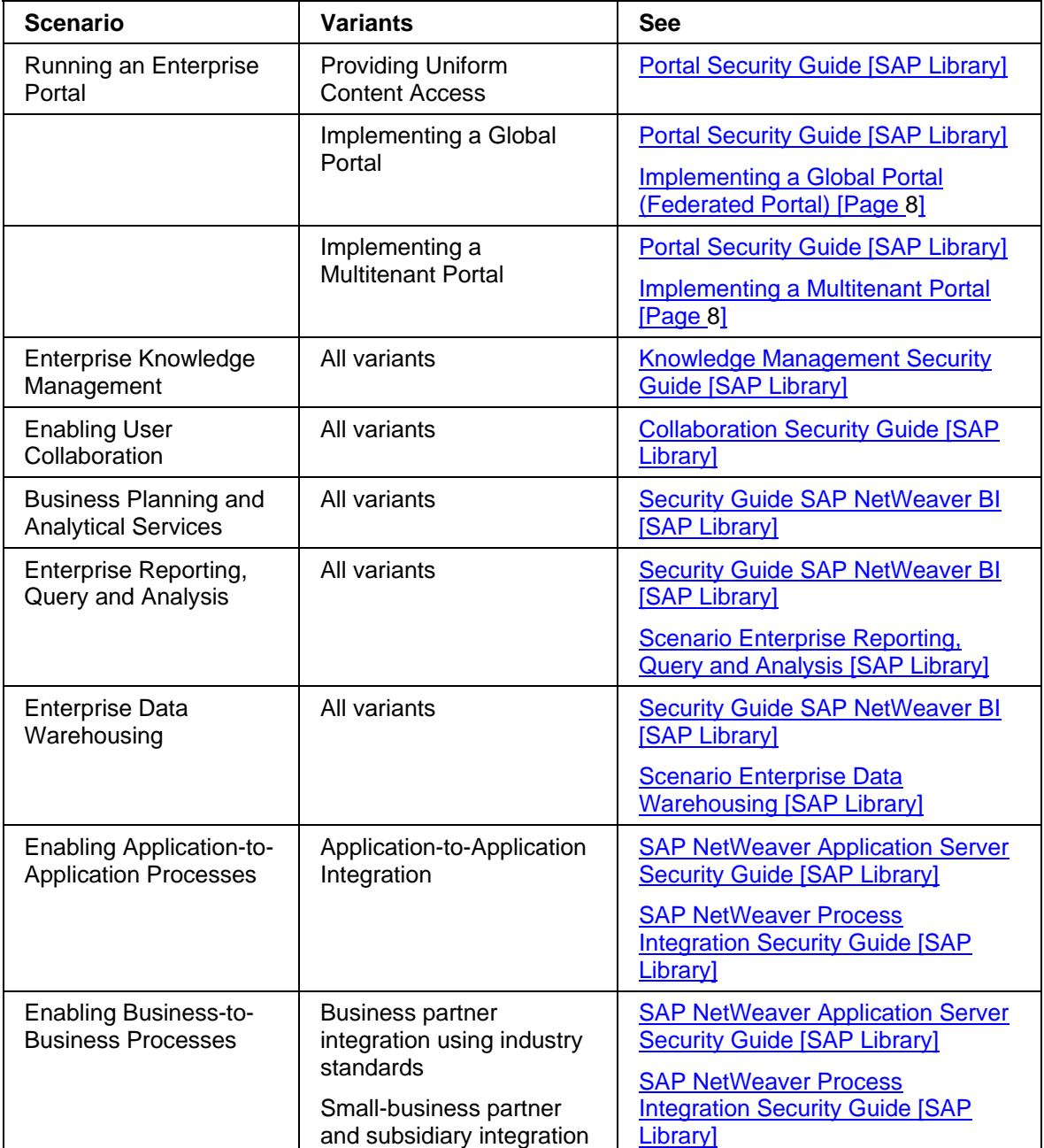

#### **Security Guides for the SAP NetWeaver Scenarios**

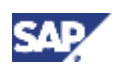

#### **1.1 Providing Uniform Content Access**

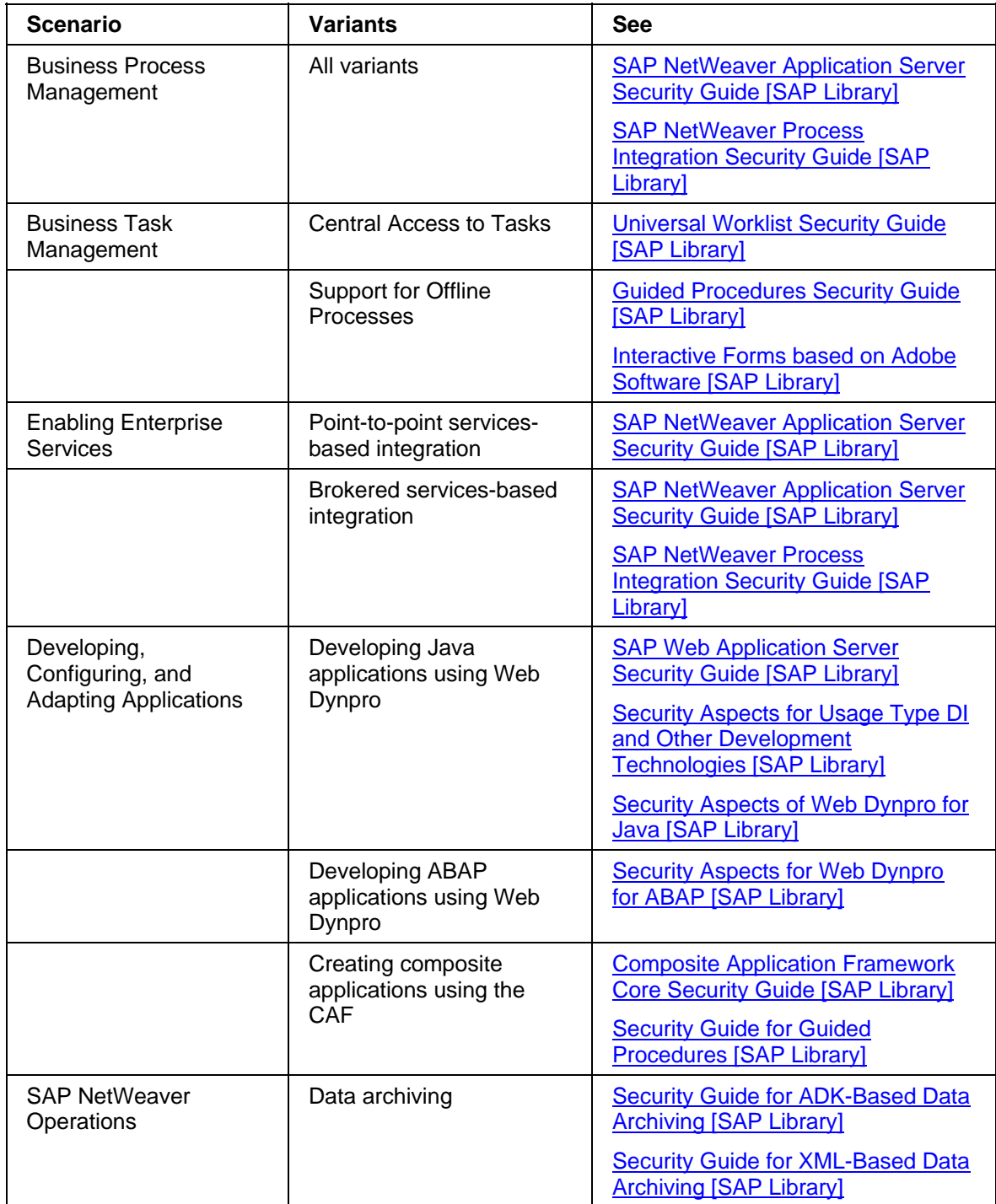

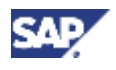

#### **1 Running an Enterprise Portal: Security Aspects**

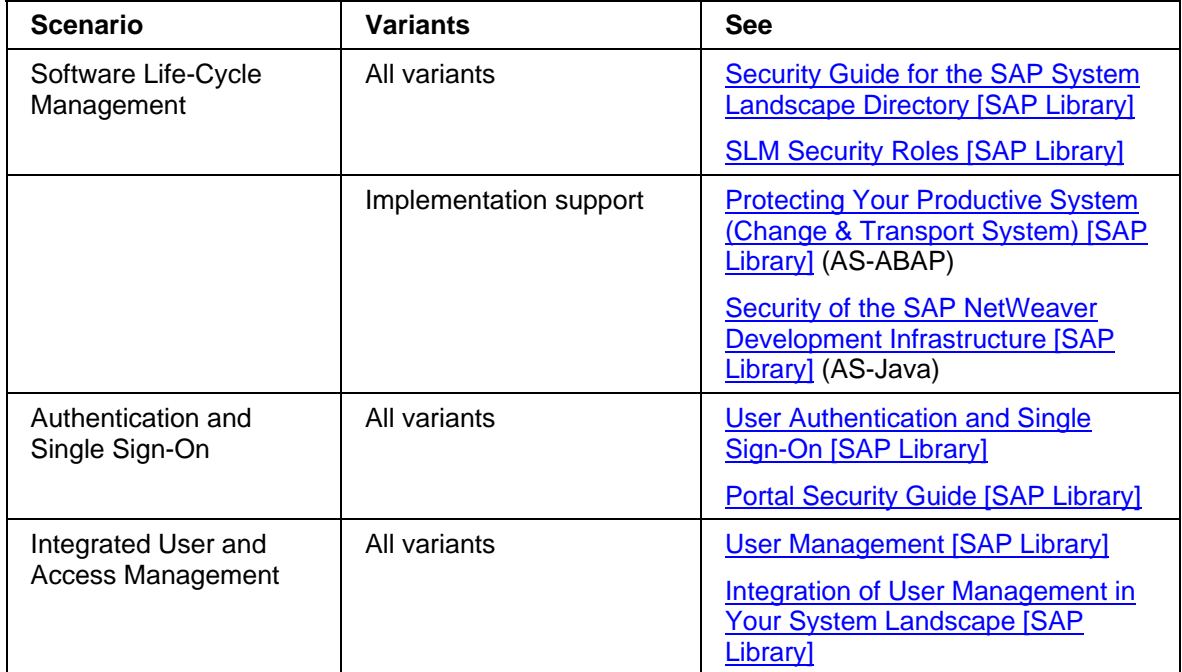

## **1 Running an Enterprise Portal: Security Aspects**

The *Running an Enterprise Portal* IT scenario provides all the members of a company's value chain—with uniform, role-based, and secure access to their day-to-day work and information resources through a Web-based portal interface. These resources include SAP applications, third-party applications, databases, data warehouses, desktop documents, Web content, and services. The portal makes it possible to search internal and external sources, and to access both structured and unstructured information from any geographical location throughout the organization.

The following scenario variants are derived from this IT scenario:

- Providing Uniform Content Access
- Implementing a Global Portal (Federated Portal)
- Implementing a Multitenant Portal

To successfully deploy and run each scenario variant, you need to consider a number of security aspects. Some of these security aspects are generic to all scenario variants, while others are scenario-specific.

Refer to the subtopics in this section for an overview of the security aspects relevant to each scenario variant.

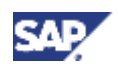

#### **1.1 Providing Uniform Content Access**

## **1.1 Providing Uniform Content Access**

This *Running an Enterprise Portal* IT scenario variant lets organizations develop, configure, and operate a knowledge-based, Web-like user interface—an enterprise portal—that provides a consistent environment and single point of access to content to users can perform their daily tasks.

All security aspects necessary for this scenario variant are covered in the Portal Security Guide [SAP Library].

## **1.2 Implementing a Global Portal (Federated Portal)**

Documentation for this feature will be available upon its release in a future version of SAP NetWeaver.

## **1.3 Implementing a Multitenant Portal**

Implementing a multitenant portal is a scenario-variant whereby several independent customers (tenants) can run and coexist on the same single SAP NetWeaver Portal installation base, which is hosted by a dedicated service provider. Each customer's portal is customized and branded with their corporate identity, and its users and data are securely compartmentalized so that it is available only to the users of each tenant and the global administrators of the multitenant portal.

#### **Security Related Tasks in a Multitenant Portal**

First, you need to consider the security aspects for running a standard portal. All information about securing SAP NetWeaver Portal is available in the Portal Security Guide [SAP Library].

As a result of the inherent risks of hosting multiple customers on a single multitenant portal, you then need to consider the following security issues:

• Since all tenants access the same single portal infrastructure, any log and trace files generated can contain information about applications, users, and other portal objects of various tenants.

For this reason, we recommend not to deliver such files to a specific tenant, as some applications save sensitive information in log files, such as the name of servers used by tenants, and user IDs and passwords.

For information about the contents of these files, see Logging and Tracing [SAP Library].

If you must provide a trace or log file to a specific tenant, carefully check it and then remove the details about other tenants.

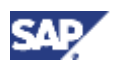

#### **1 Running an Enterprise Portal: Security Aspects**

• The multitenant portal scenario supports delegating user and content administration tasks to tenant administrators (see Delegated Administration [SAP Library]). For example, each tenant has a tenant-specific delegated content administrator who manages the content of that tenant.

You cannot assign tenant administrators to a delegated system administration role, since the role contains tools that allow one to directly and indirectly access and manipulate data across multiple tenants.

Delegating administration tasks to employees of the service provider, and not to employees of the tenant customers, ensures that under no circumstance is the information intended for a specific tenant exposed to an employee of another tenant.

The portal provides tools for assigning, changing, and designating security zones.

All operations relating to security zones in the multitenant portal must be performed by the super administrator rather than the delegated system administrator.

For more information, see Security Zones [SAP Library].

• A set of default permissions for initial portal content is available on deploying the portal. The default permissions enable other delegated administration roles in addition to that of the super administrator.

In all cases, the super administrator of the multitenant portal environment must make sure that no delegated administrator can change permissions for any portal object that has not been assigned to their tenant. For more information, see Portal Permissions [SAP Library].

On the other hand, the super administrator can enable a tenant administrator (delegated administrator) to change permissions for objects within the specific tenant's folder.

• Portal applications are delivered as Portal Archive (PAR) files, which are uploaded and deployed in the portal. PAR files contain the Java classes and resources that are required to run the application.

They can also contain code intended for hacking into other tenants. For this reason, we recommend that uploading and deploying of *par* files to the portal must be the task for only the super administrator of the portal. For more information, see Managing PAR and JAR Files in the Project [SAP Library].

#### **See Also**

Securing the Multitenant Portal Environment [SAP Library]